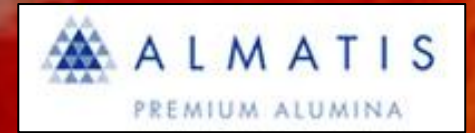

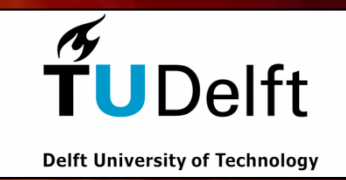

# **Almatis-TU Delft Seminar on**

# **Numerical Modeling of Rotary Kilns June 9, 2011**

Room Vassiliadis, 16th floor, EWI Building, Mekelweg 4, Delft

Organizers: M. Pisaroni (TU Delft), R. Sadi (Almatis) and D. Lahaye (TU Delft)

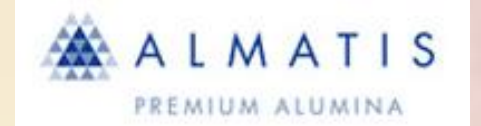

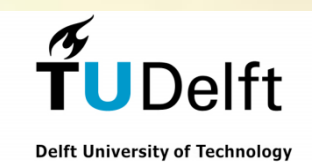

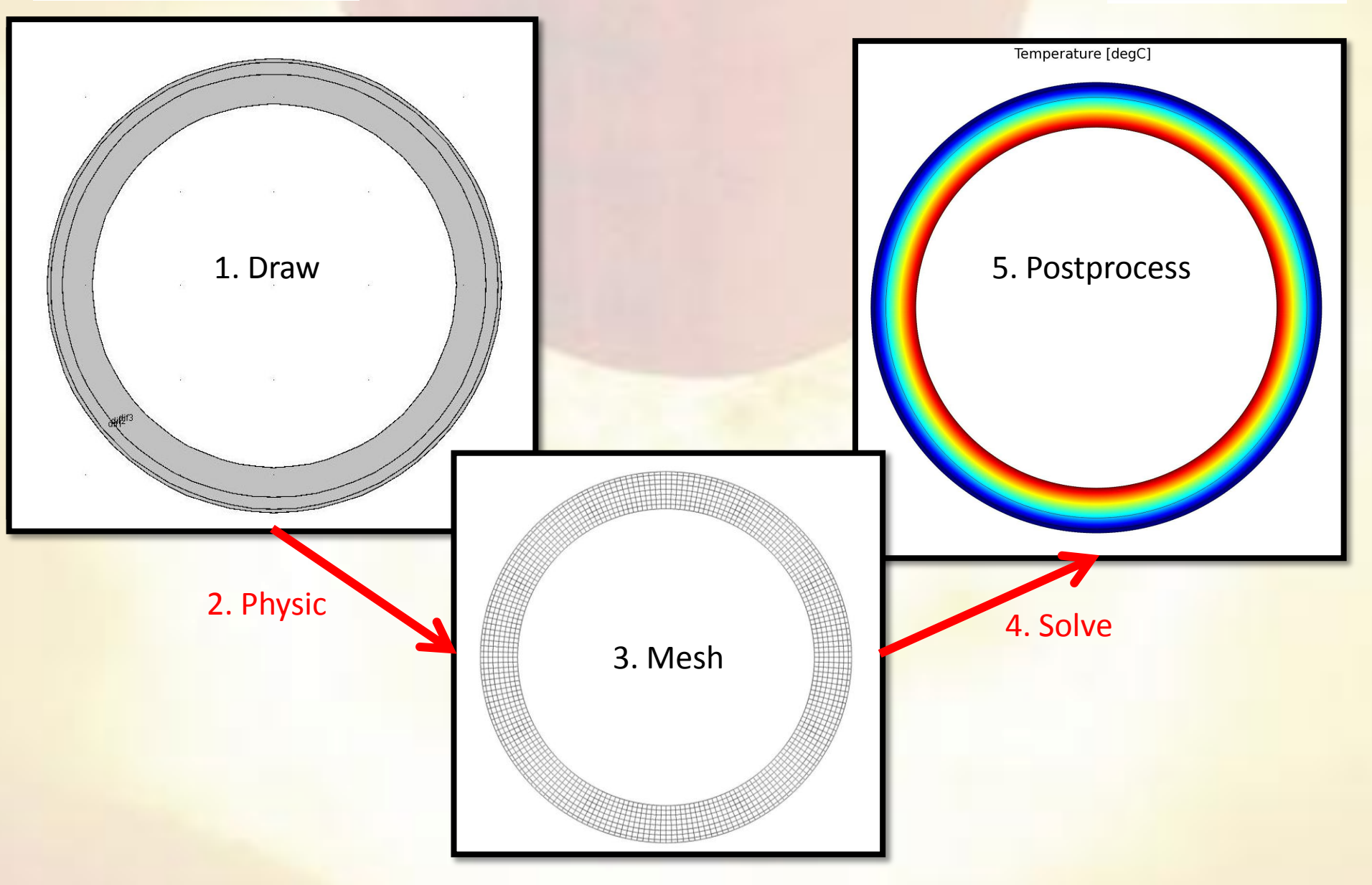

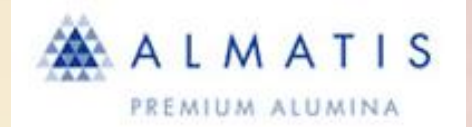

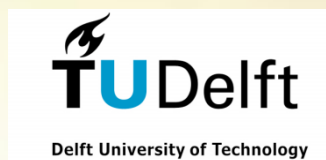

# **MODEL 1: HEAT TRANSFER IN THE LINING**

**Steel 37** Thermal conductivity: 53 W/mK Density: 7850 kg/m^3 Heat capacity: 470 J/kgK

**A-Brick** 

Thermal conductivity: 1.38 W/mK Density: 2150 kg/m^3 Heat capacity: 796 J/kgK

AK42(AK86)-Brick Thermal conductivity: 1.45 (2.1) W/mK Density: 2250 (2800) kg/m^3 Heat capacity: 800 (860) J/kgK

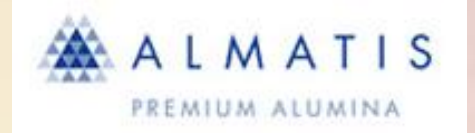

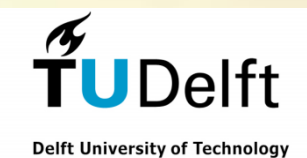

- $\triangleright$  INPUT1: thermocouples data of the interior zone
- $\triangleright$  INPUT2: dimensions and proprieties of the layers
- $\triangleright$  INPUT3: outside ambient conditions.

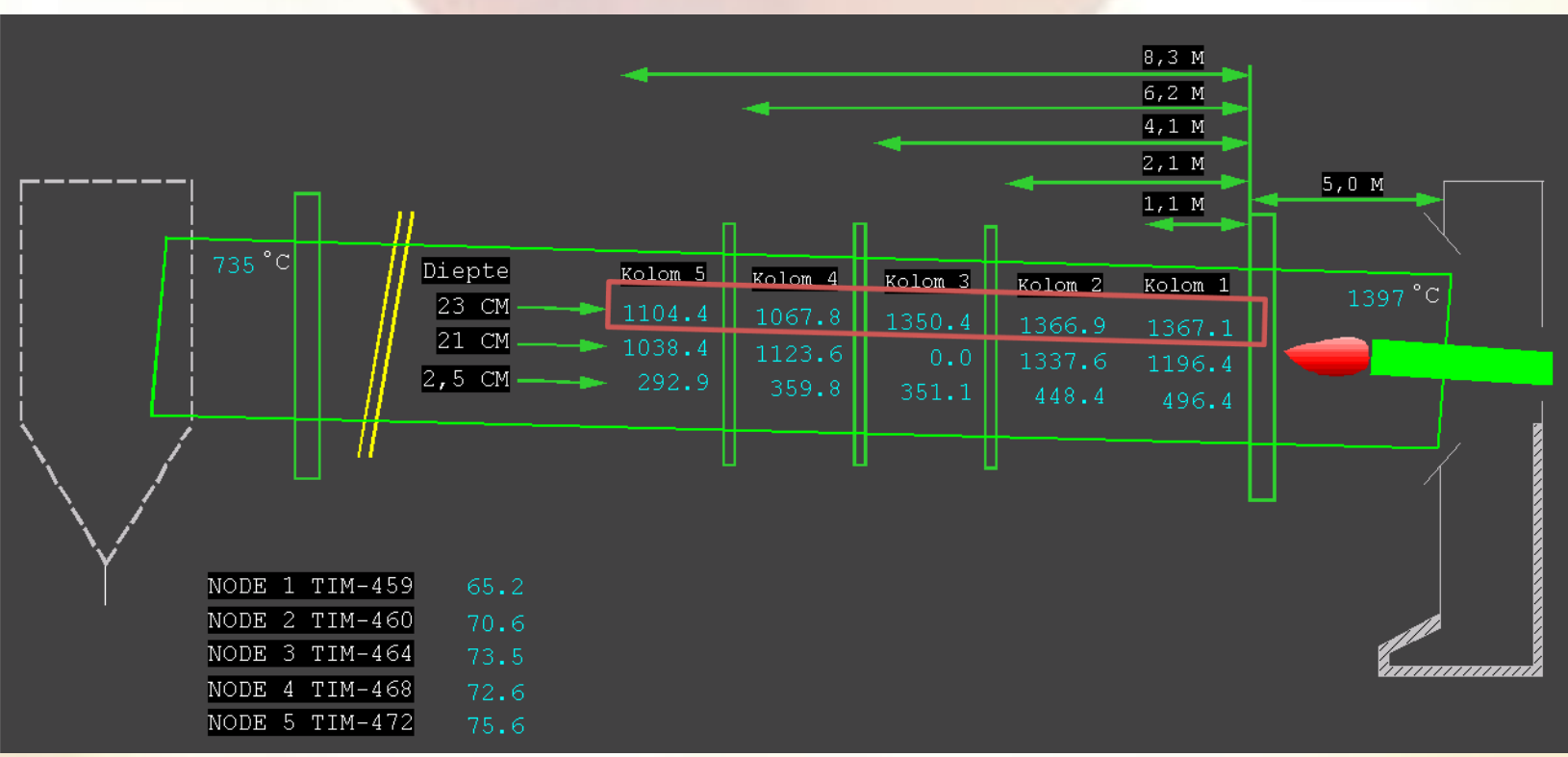

[PARAMETERS](2d_cilinder_parameters.pdf)

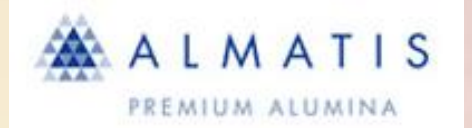

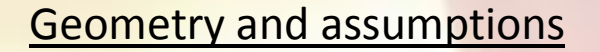

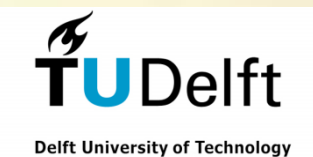

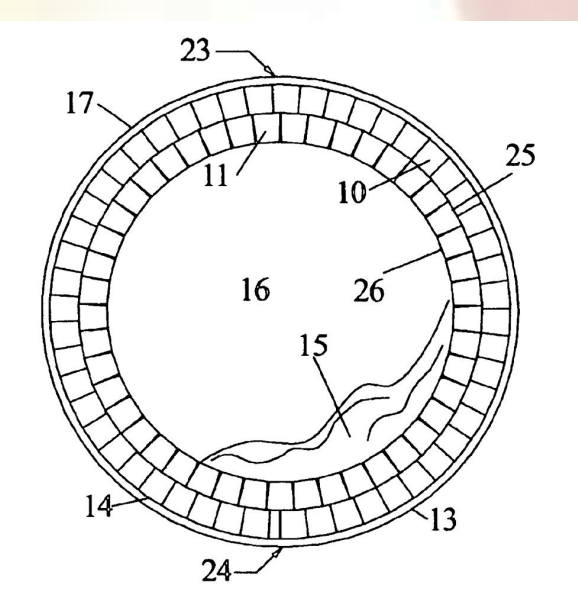

Neglect: Brick discontinuities

Lining growth or reduction

Chemical variantions in the material due to thermal attack

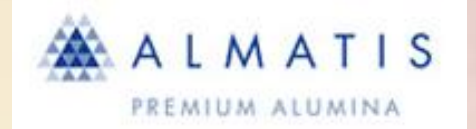

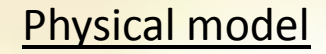

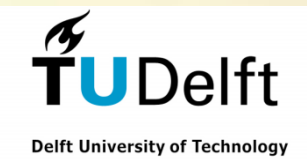

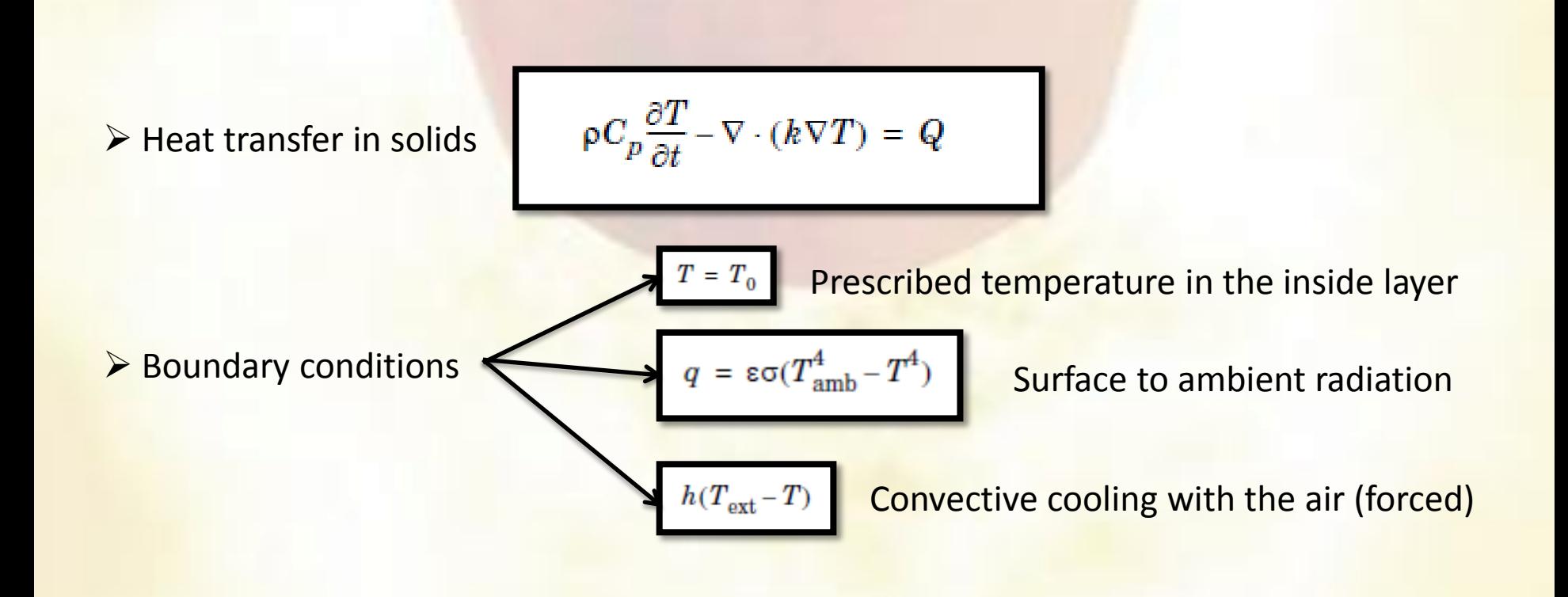

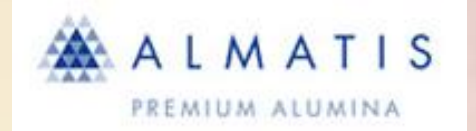

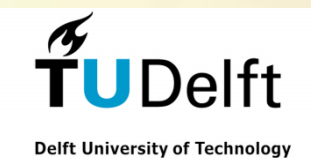

### Discretization and mesh refinement

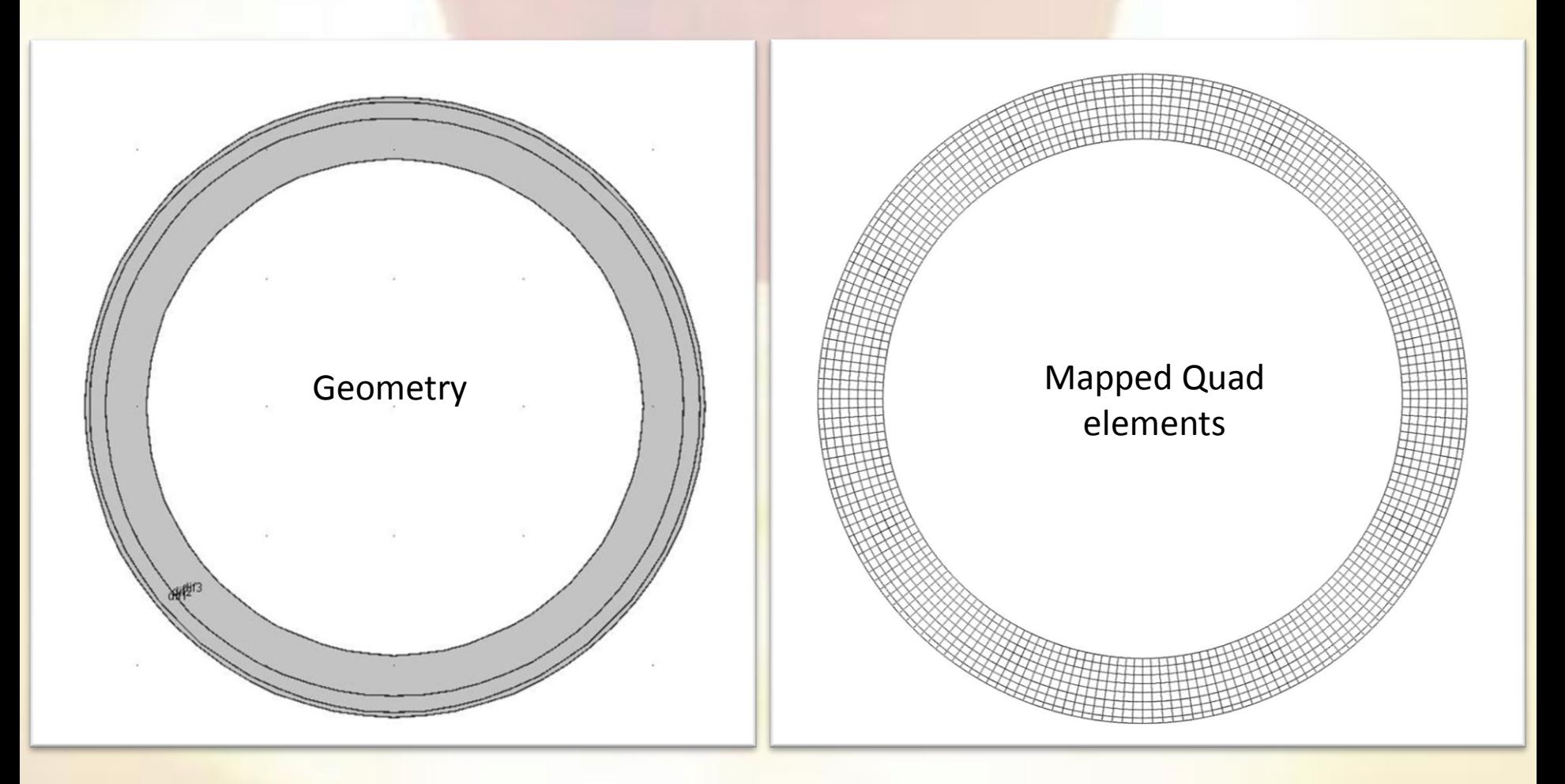

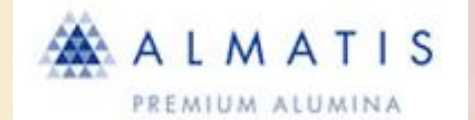

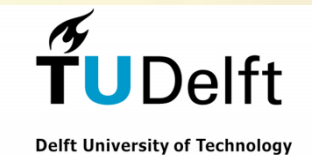

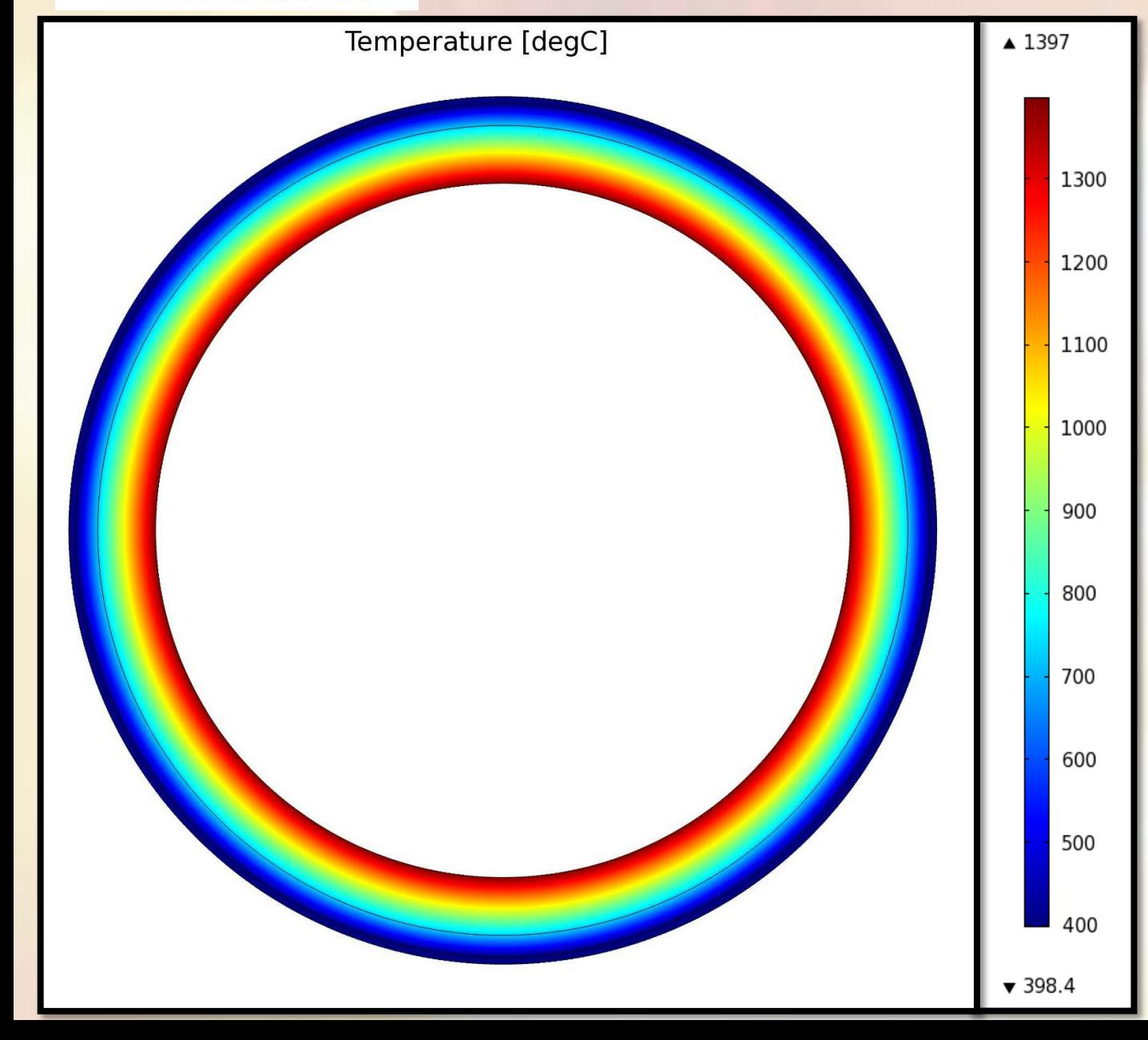

Temperature profile at regime (24 hours). In zone K1

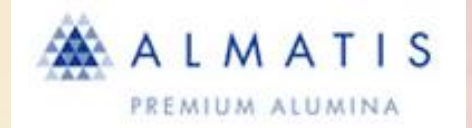

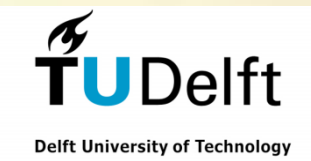

#### Temperature profile at regime (24 hours). In zone K1

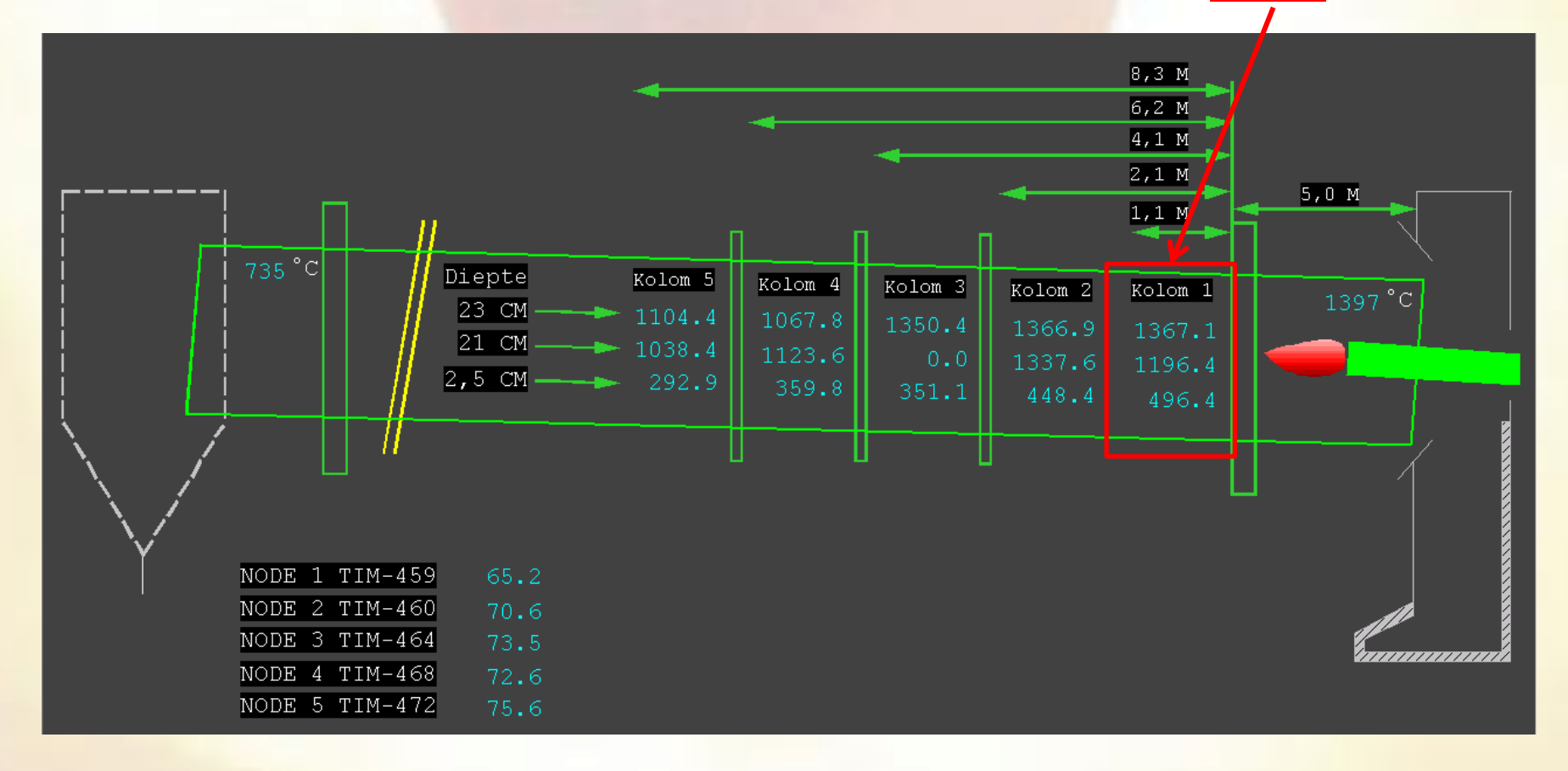

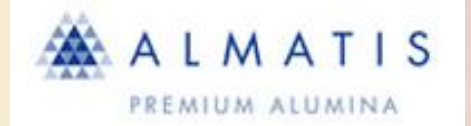

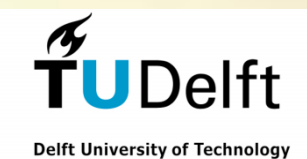

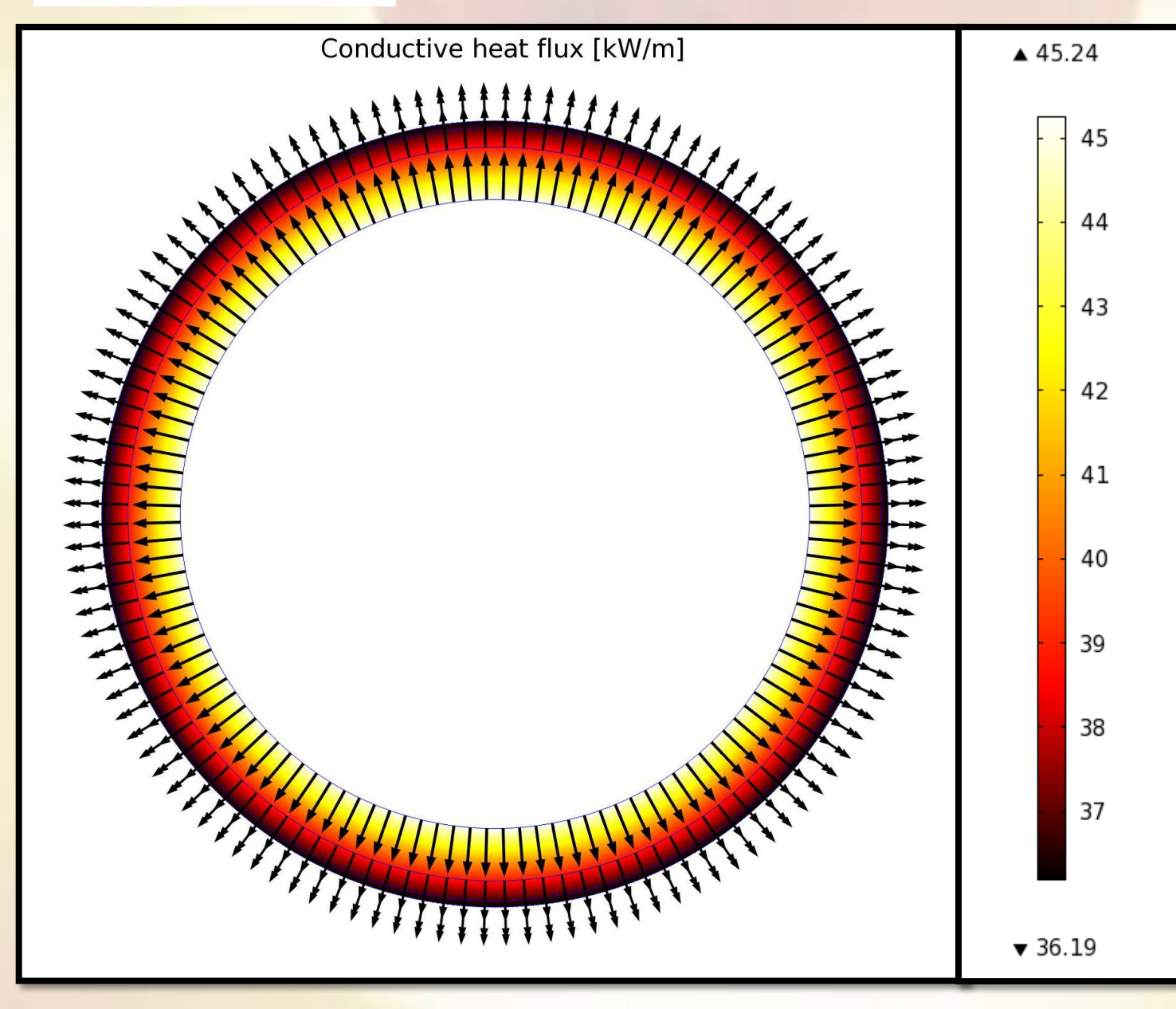

Conductive heat flux magnitude at regime (24 h)

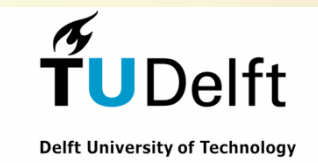

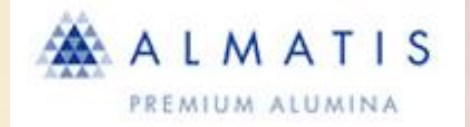

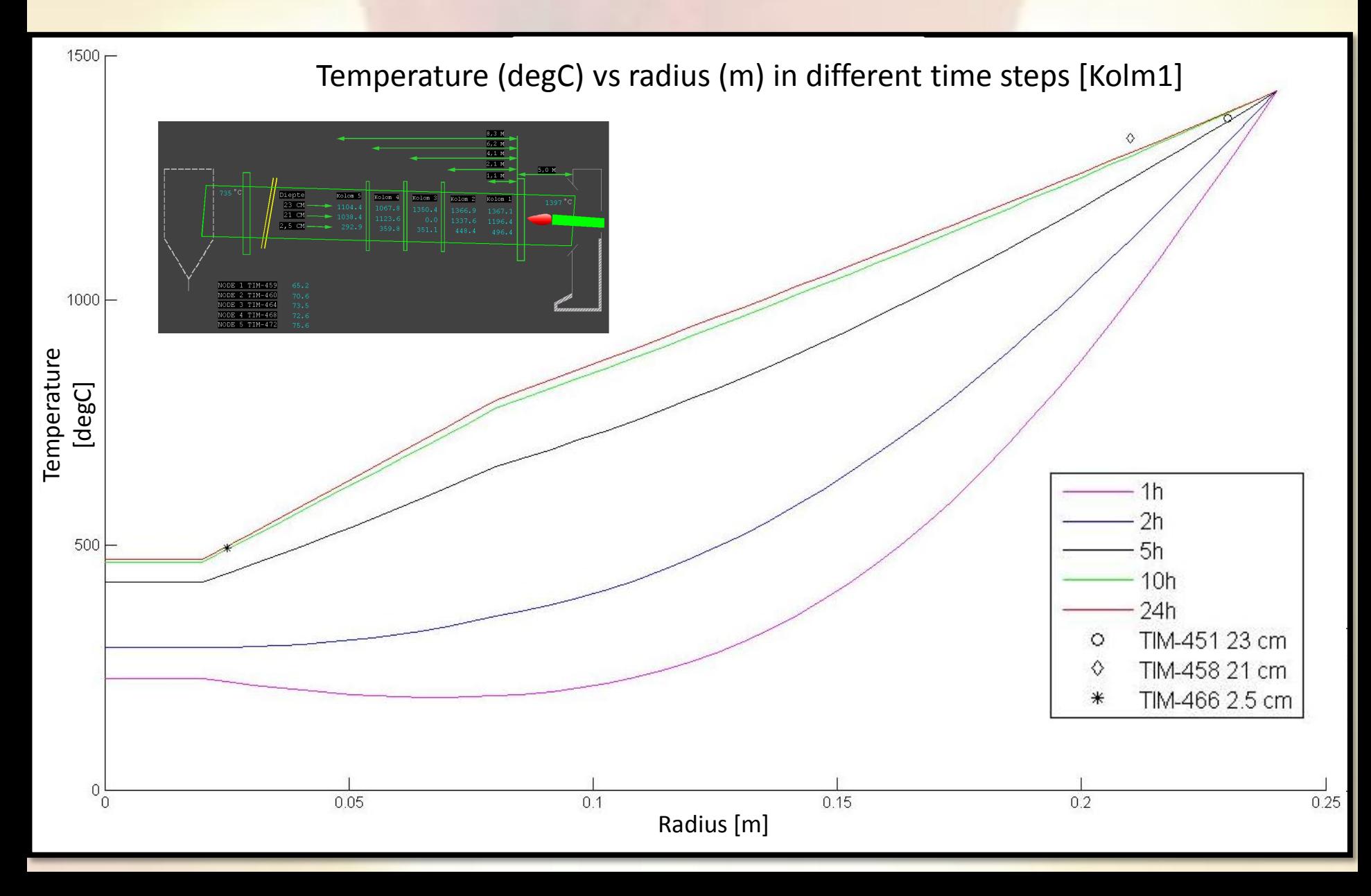

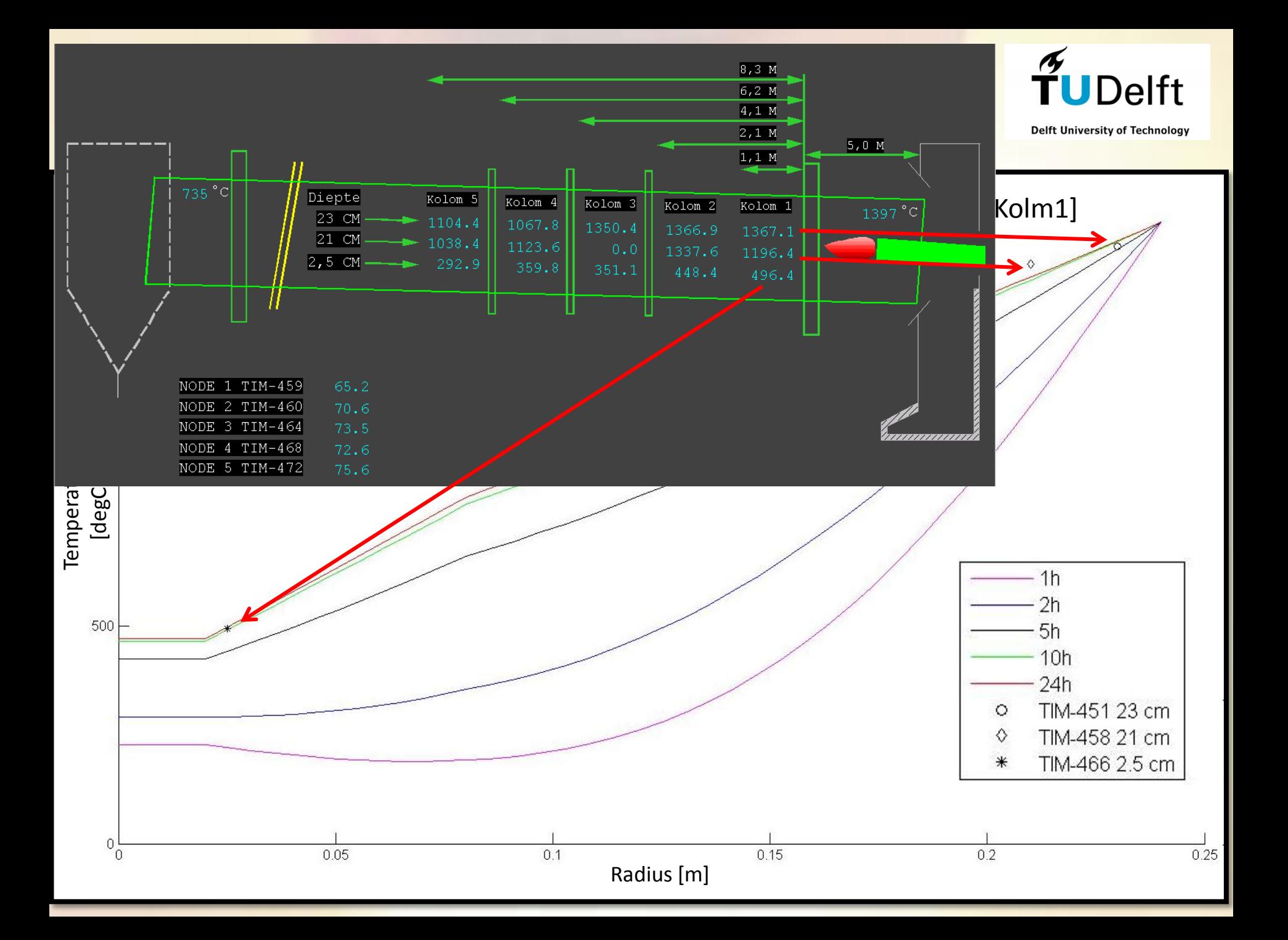

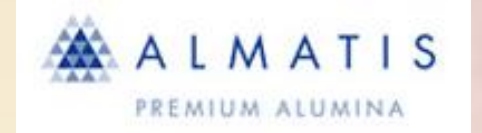

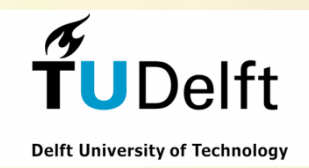

## STEP1A: *Heat transfer in the lining*

- $\triangleright$  INPUT1: thermocouples data of the interior zone
- ▶ INPUT2: dimensions and proprieties of the layers
- $\triangleright$  INPUT3: outside ambient conditions.

OUTPUT1: temperature profile OUTPUT2: time dependent simulation OUTPUT3: conductive heat transfer profile

TEST DIFFERENT LINING MATERIALS AND THICKNESS Time: 30 min of calculation Memory: <100 Mb

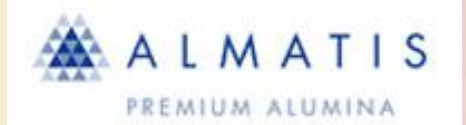

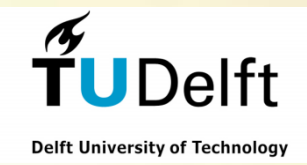

## **MODEL 2: 1D COMBUSTION**

## $\triangleright$  1D simulation of a non-premixed cunterflow flame with CANTERA

- Preliminar and fast test of different fuels
- NOx and temperature prediction.
- Mechanisms test
- **Air supply**

**Cantera** is an open-source chemical kinetics software used for solving chemically reacting flows.

It is used as a third party library in external reacting flow simulation codes, to evaluate properties and chemical source terms that appear in the application's governing equations. Developed by Prof. Dave Goodwin of California Institute of Technology.

It is written in C++ and can be used from C++, Python, Matlab and Fortran

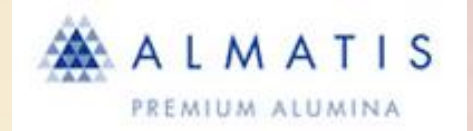

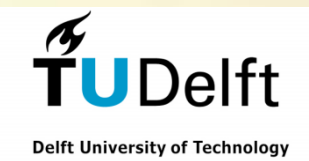

### **MODEL**

- $\triangleright$  1D simulation of a non-premixed cunterflow jet to create a database necessary to test the model in a CFD solver (3D simulation)
- $\triangleright$  INPUT1: Chemical/transport/thermodynamic library.
- > INPUT2: Combution regimes
- $\triangleright$  Creation of a [python script t](npflame2.txt)hat is linked to cantera subrutines.
	- comp o = 'O2:0.21, N2:0.78, AR:0.01';
	- comp  $f = 'CH4:0.9, C2H6:0.056, C3H8:0.016, CO2:0.014, N2:0.014'$ ;
	- mdot o = 3.93  $\frac{4 \text{ kg}}{\text{m}^2}$
	- mdot  $f = 0.44$  # kg/m<sup> $\frac{2}{s}$ </sup>

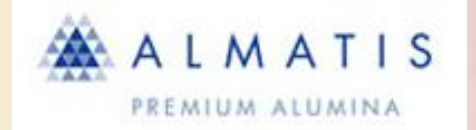

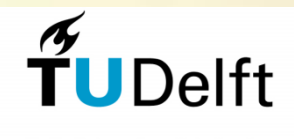

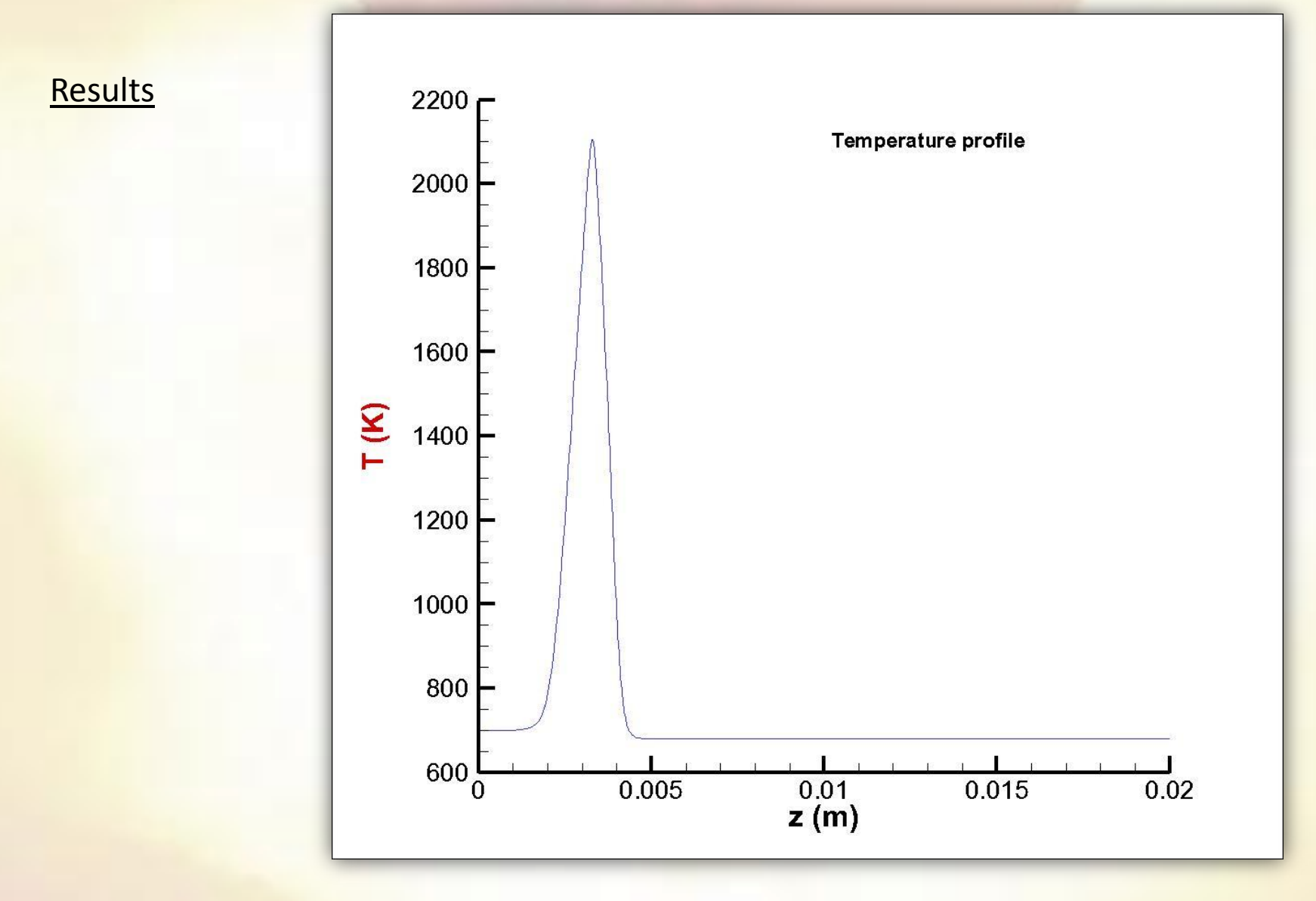

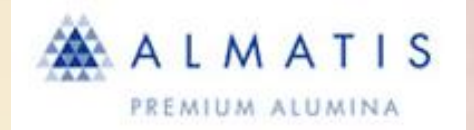

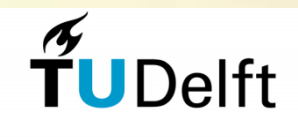

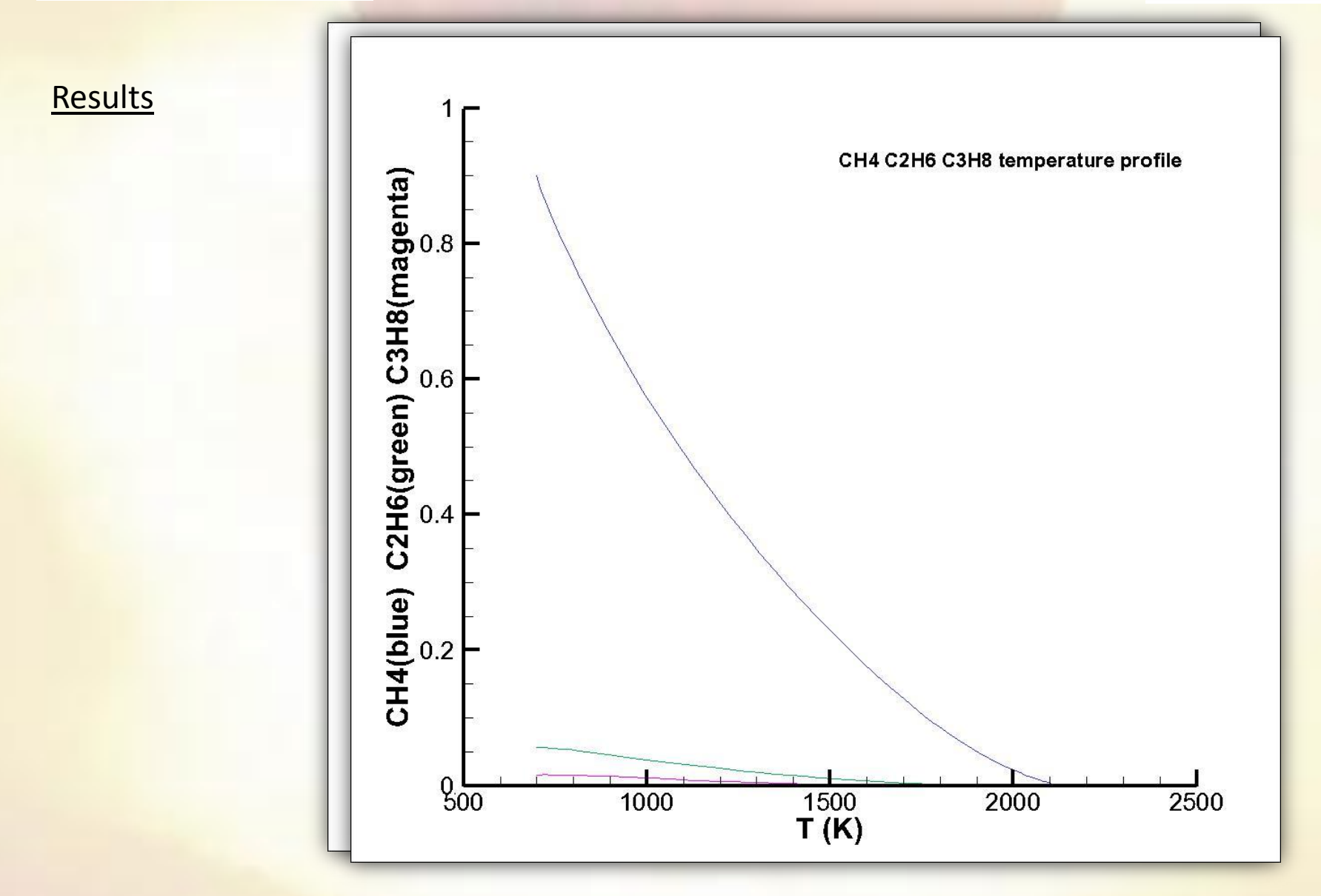

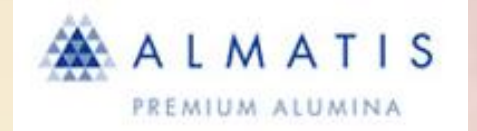

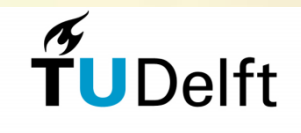

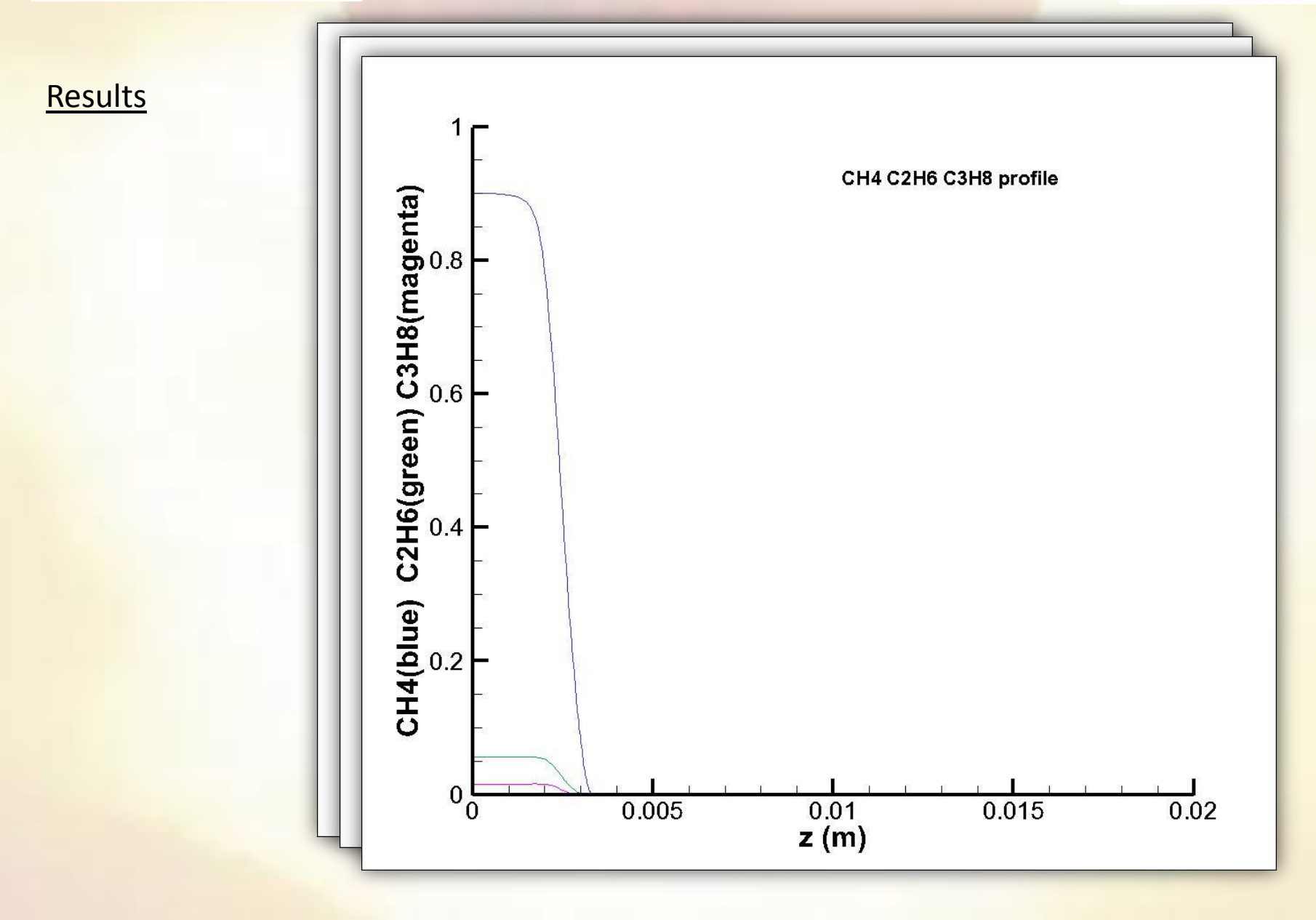

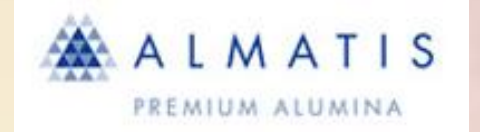

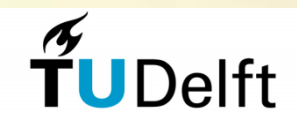

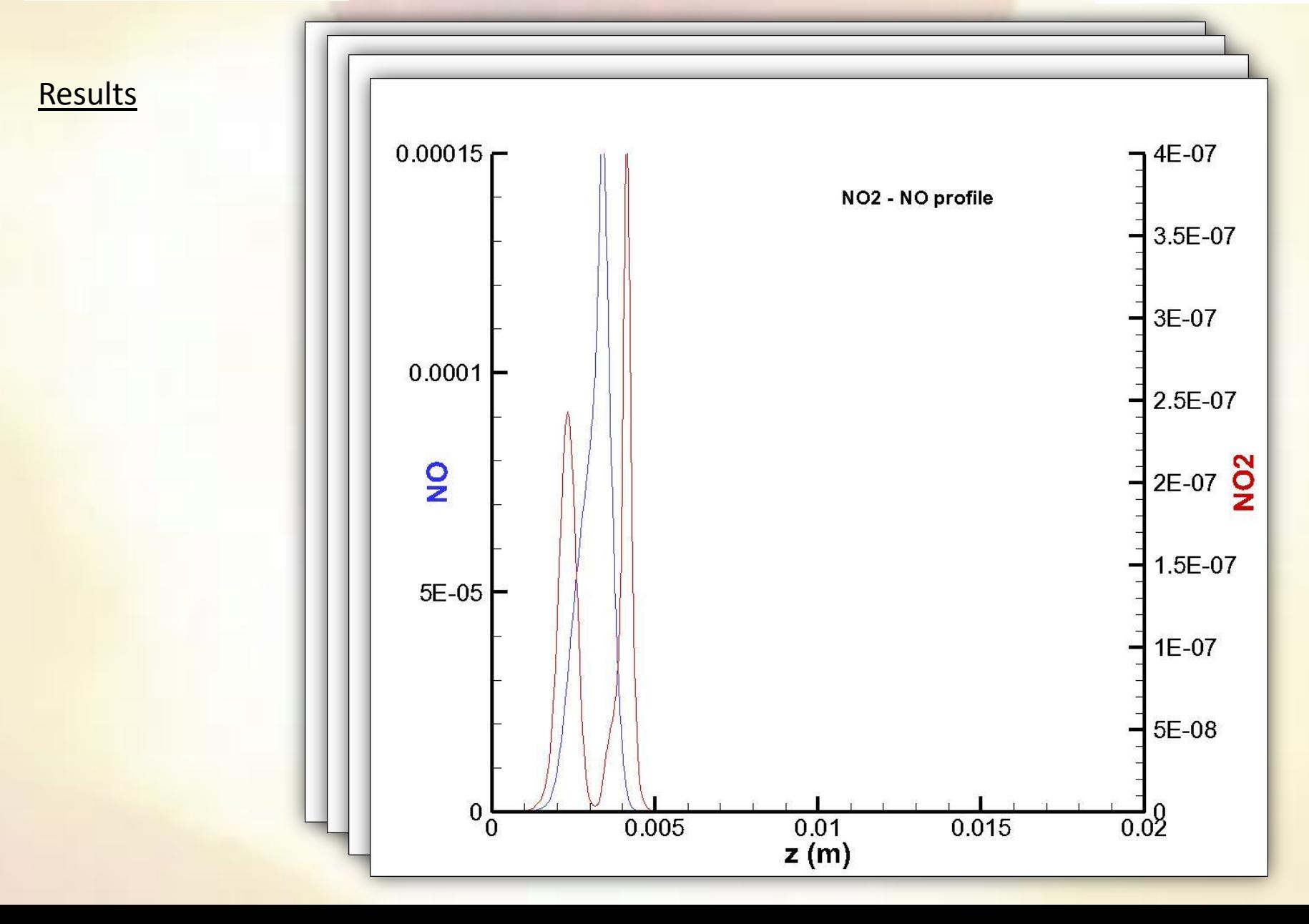

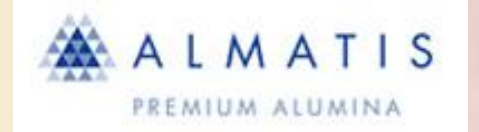

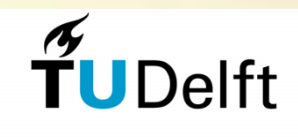

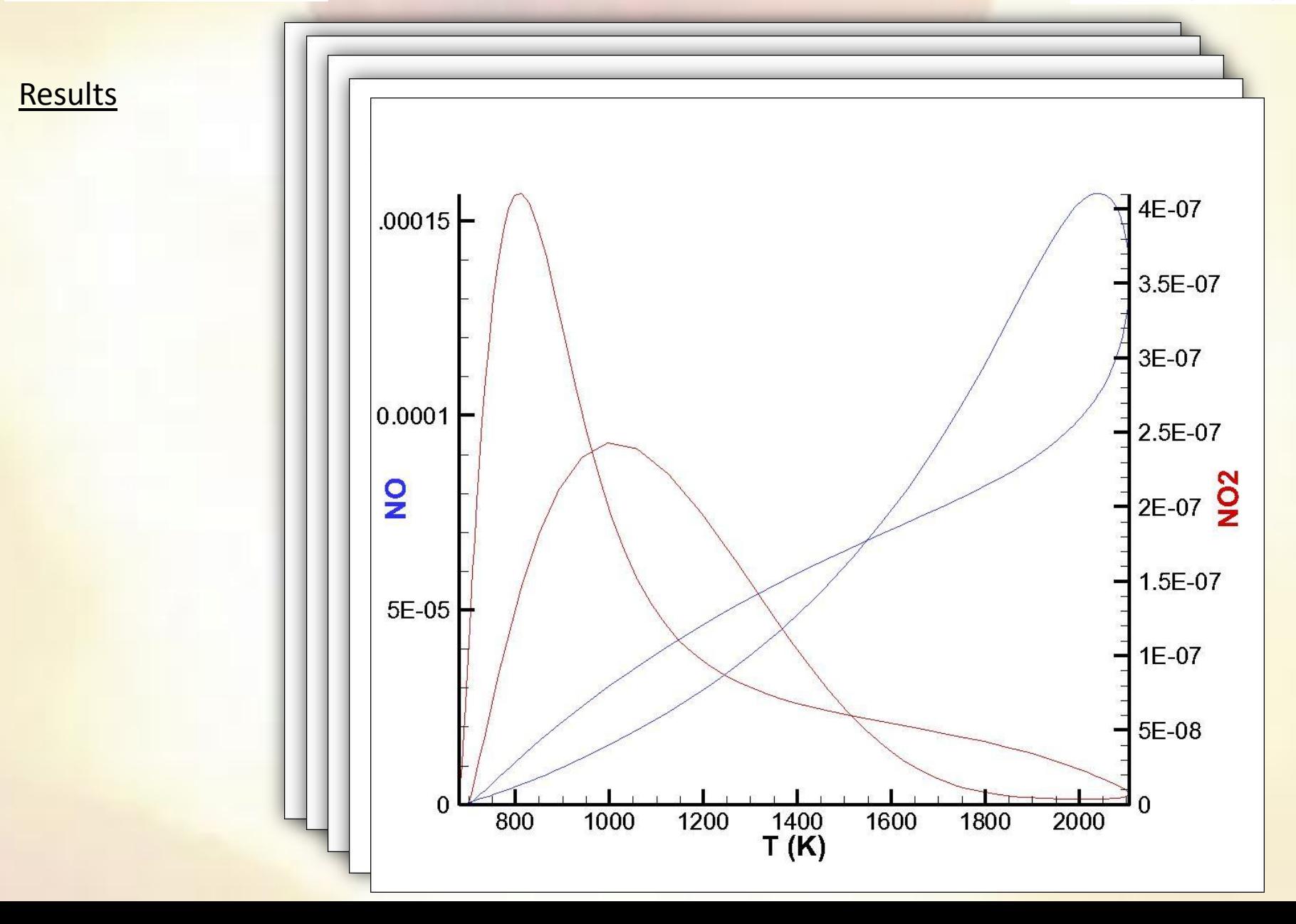

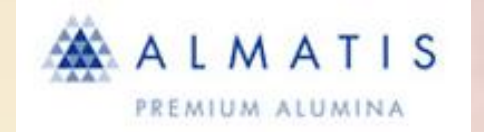

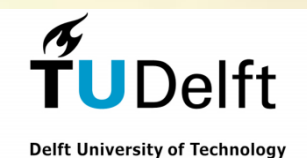

## STEP1B: *1D Combustion*

- > INPUT1: Fuel composition
- INPUT2: Fuel/Air ratio
- ▶ INPUT3: Fuel and Air inlet temperature

OUTPUT1: Max Temperature OUTPUT2: NOx estimation

## TEST DIFFERENT FUEL AND A/F RATIO

Time: 5 min of calculation Memory: <10 Mb